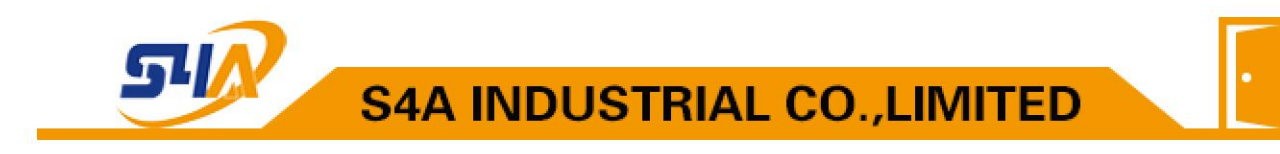

# **SA-W26 Access Controller without keypad**

## **User Manual V2.2**

#### **1: Technical parameters**:

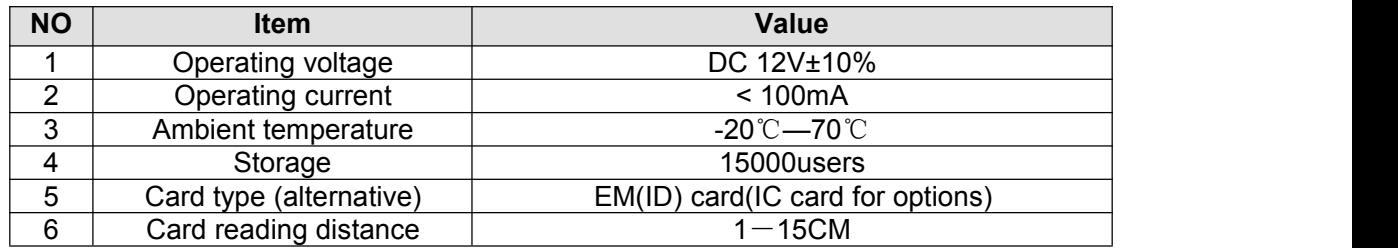

### **2: How to set Management Card – MAC&MDC**

Step1: Turn off power and connect"GND"and"OPEN"。

Step2: Turn on power and buzzer gives 3 long buzz with green light flash fast, now read

two empty cards first one as Manager Add Card(MAC) and Second one as Manager Delete Card(MDC) with red light flashing .

Step3: Turn off power, disconnect"GND"and"OPEN"。Turn on power again.

## **3: How to use Management Card**

To add a card user in standby mode:

1: Read MAC 2:read new cards 3: read MAC

To delete a card user in standby mode:

1: read MDC 2: read registered 3: cards read MDC

To delete all users in standby mode:

1: Read MDC 2: read MAC 3:read MDC Remark: User cards can be added or deleted continuously.

## **4: How to change Open time**

Relay work 5 second when open the bottom cap and connect Jumper S2 to "5S" pin. Relay work 1 second when connect Jumper S2 to "1S" pin.

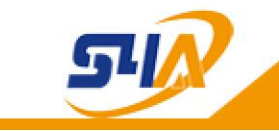

**S4A INDUSTRIAL CO., LIMITED** 

#### **5:Installations Guide:**

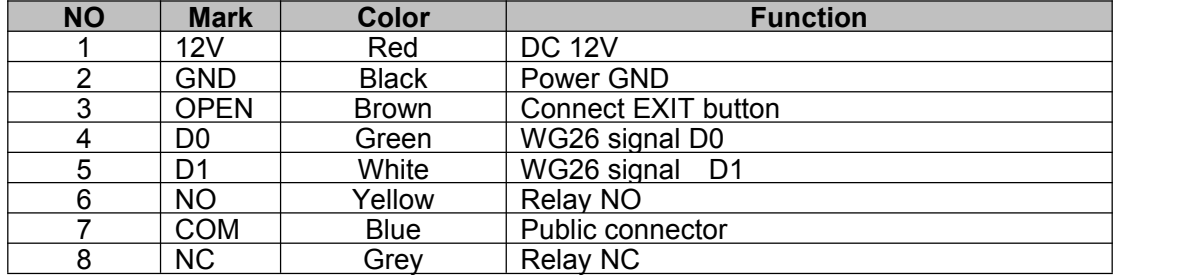

#### **Wiring diagram:**

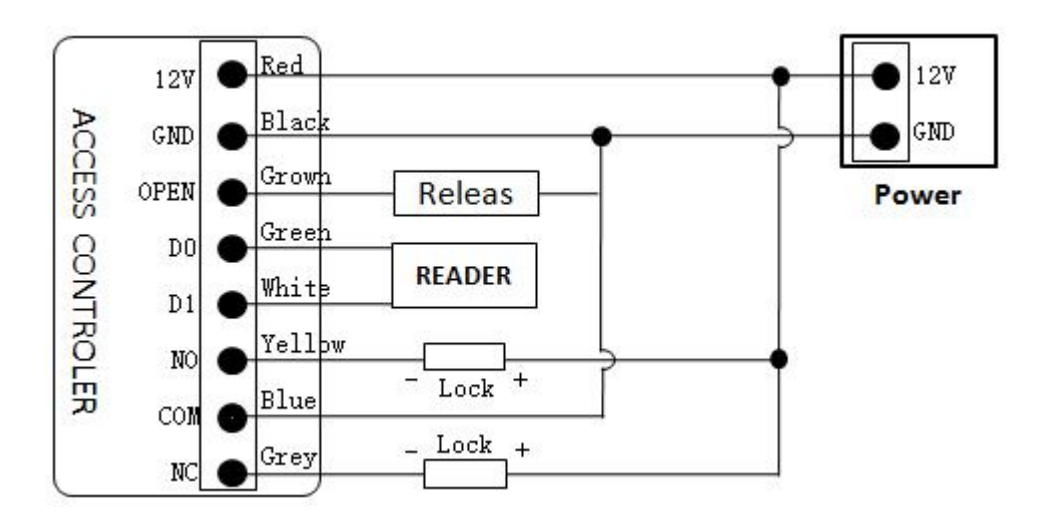